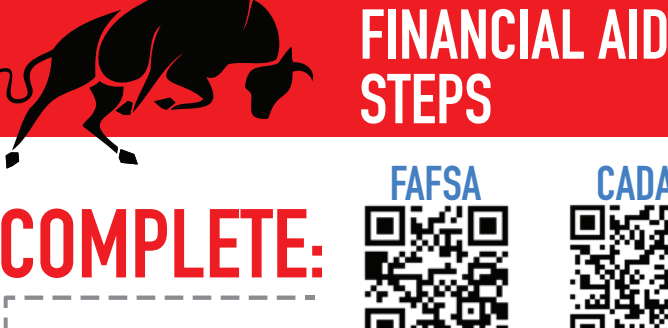

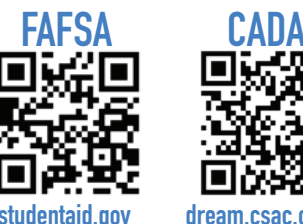

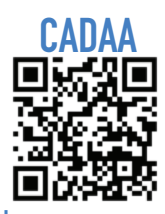

**studentaid.gov dream.csac.ca.gov**

## **Complete To-Do's List mycollege.laccd.edu**

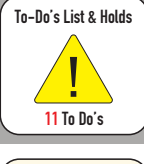

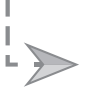

## **Monitor student email for tasks or awards notification**

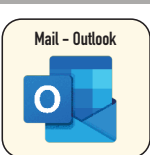

## **Need help with any step? Want to follow up?**

**Visit the Welcome Center or Virtual Center for assistance! lapc.edu/financial-aid**

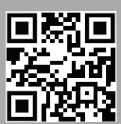

## **Financial Aid in 3 Easy Steps**

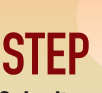

**STEP**<br> **Submit your application FAFSA or CADAA links: lapc.edu/financial-aid/how-to-apply-financial-aid**

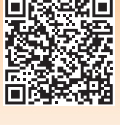

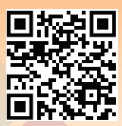

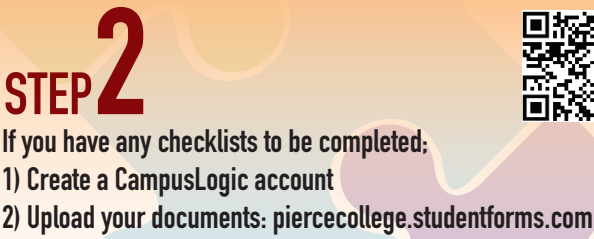

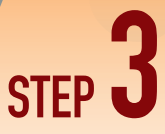

**Monitor your student email. Notifications will be sent if additional documents are needed or when your awards are posted.**

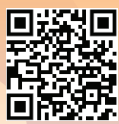

**Need assistance with your Refund Selection Process? Contact LA Pierce Business Office to get a personal code. lapc.edu/cost-tuition/cost-college**